### Interface Control Document

LCGT F2F meeting @ ICRR Aug. 2011

Tokyo Inst of Technology
Kentaro Somiya

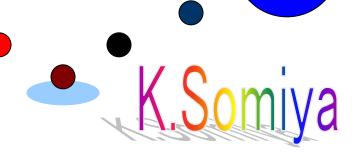

### Contents of the talk

- Concept of interface control
- Prompt update system for ICD
- Allocation of tasks
- Trade-off study

### Without the interface control...

- (1) Two people may think that the other guy will take care of a shared item.
- (2) Some items could belong to none of the subsystems.

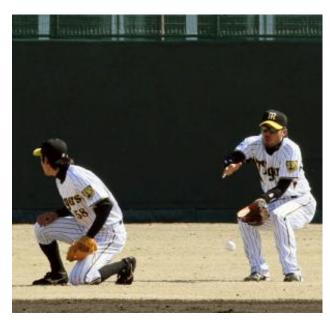

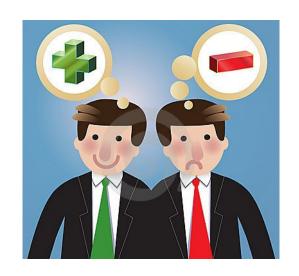

(3) Two people may assume different parameters for a shared item.

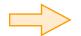

Importance of interface control

### Interface Control Document of the LCGT Project

2010/4/19 (ver 1.23)

LCGT Project

ICD: JGW-M0900018-v8

### Role of ICD

- Define subsystems (components, tasks)
- Set requirements
- List up interface parameters

### Problems of current ICD

- No consistency check
- Too many pages for prompt update

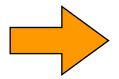

New ICD

### New ICD (Interface Control Document)

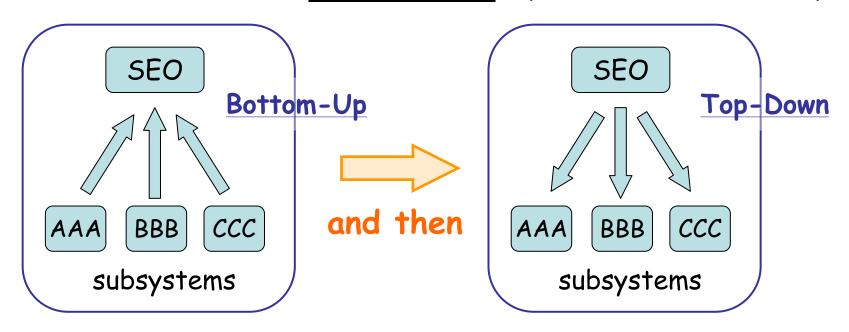

- · Bottom-up method alone leads to the inconsistency
- · Top-down method alone may cause conflicts
- Both are necessary
- · The first part has been quite done in the old ICD

### New ICD (Interface Control Document)

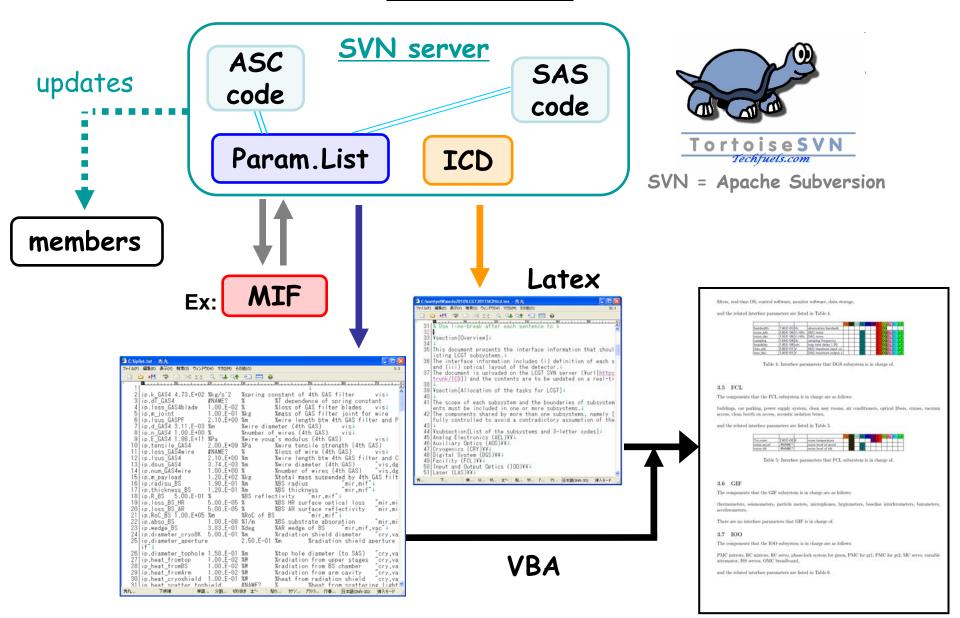

### Allocation of tasks

### Ex.)

### 2.6 Main interferometer and core optics

ITM (silica) [MIR], ETM (sapphire) [MIR], PR2 [MIR], SR2 [MIR], steering mirrors [AOS], PD for REFL (high/low) [AEL], PD for POX [AEL], PD for Y-trans [AEL], QPDs for AS (high/low) [AEL], lenses for AS WFS [MIF], CCDs for trans (X,Y) [MIF], CARM demodulator [AEL], MICH demodulator [AEL], digital system for MIF [DGS], network analyzer [MIF], TCS (if necessary) [AOS],

ETM (silica) [MIR],
BS [MIR],
PR3 [MIR],
SR3 [MIR],
pico-motors for steering mirrors [AOS],
PD for POP (high/low) [AEL],
PD for POY [AEL],
QPDs for REFL (high/low) [AEL],
lenses for REFL WFS [MIF],
oplev for core optics [AOS],
CCDs for REFL [MIF],
DARM demodulator (RF) [AEL],
SRCL demodulator [AEL],
in-vacuum mirror cleaning tools [AOS],
optical spectrum analyzer [MIF],

ITM (sapphire) [MIR],
PRM [MIR],
SRM [MIR],
ASp pickoff mirror [MIR],
beam dampers [AOS],
PD for ASp (high/low) [AEL],
PD for X-trans [AEL],
QPDs for POP (high/low) [AEL],
lenses for POP WFS [MIF],
holes on baffles [AOS],
attenuation mirror for REFL [MIF],
PRCL demodulator [AEL],
CARM servo [MIF],
oscilloscopes [MIF],
acoustic isolation boxes [FCL],

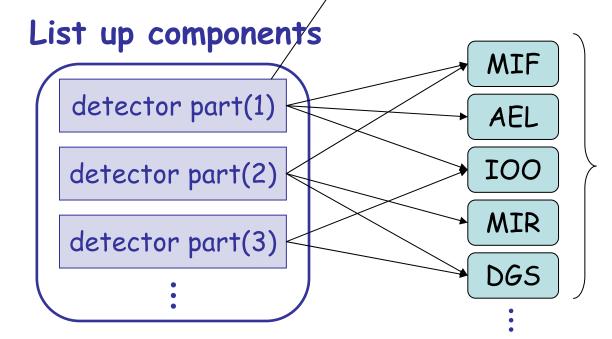

Subsystems that is in charge of each component

### Allocation of tasks

- List-up process will be done by SEO (top-down; in order to avoid missing objects)
- Allocation of each component will be done by SEO + subsystems (mostly bottom-up)
- A subsystem that determines the requirement of each component (not the one that purchases the component)
- For example...
   AOS is in charge of the oplev, while AEL buys the QPDs and IOO buys the steering mirrors.

### Parameter list

```
៕ C:\iplist.txt - 秀丸
ファイル(F) 編集(E) 表示(V) 検索(S) ウィンドウ(W) マクロ(M) その他(O)
                          Q QJ Q1 🔚 🖂
      ip.k GAS4 =4.73.E+02
                                      %kg/s^2
                                                 %spring constant of 4th GAS filter
      ip.dT GAS4
                           =TBD
                                                 %T dependence of spring constant
                                                                                            vis,cry,mif↓
      ip.loss GAS4blade
                           =1.00.E-02
                                                            %loss of GAS filter blades
      ip.m joint
                           =1.00.E-01
                                                           %mass of GAS filter joint for wire
                                                           %wire length btw 4th GAS filter and PF
      ip.Isus GASPF
                           =2.10.E+00
      ip.d_GA\overline{S}4 =3.11.E-03
                                                 %wire diameter (4th GAS)
      ip.n_GAS4 =1.00.E+00
                                                 %number of wires (4th GAS)
     |ip.E GAS4 =1.86.E+11
                                                 %wire youg's modulus (4th GAS)
                                                            %wire tensile strength (4th GAS)
  10|ip.tensile GAS4
                           =2.00.E+09
  11 lin Lose CAS/wird
                                                                   タケジャンプ。 アウトライン... 行番号... 日本語(Shift-JIS)
```

Name (tab) =value (tab) %unit (tab) %description (tab) AAA,BBB,CCC

This part can be directly used with a Matlab code.

AAA: subsystem in charge BBB+: related subsystems

- The interface parameters have been discussed with all the subsystem chiefs (parameter meetings)
- Once a parameter is changed, the list will be updated and the chief will be informed via SVN

### Parameter list

### VBA transforms the list to the table below.

(Visual Basic Application)

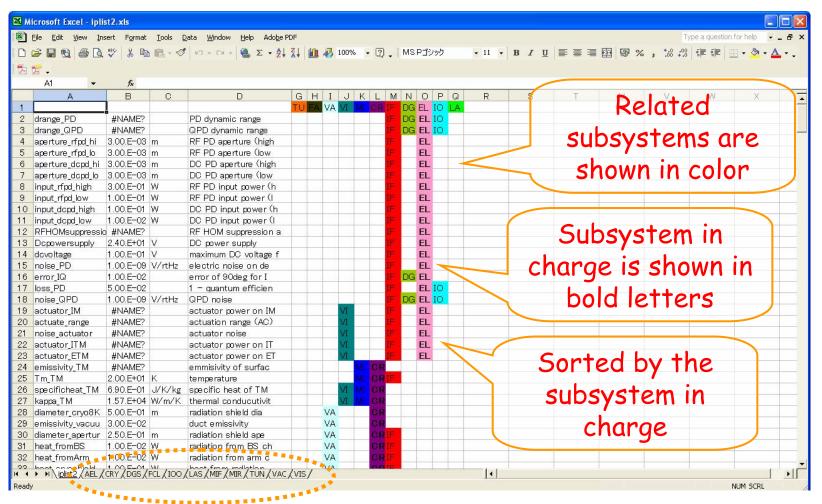

Create tables with each subsystem in charge (used in ICD)

## Discussions in the parameter meetings

- Mirror spec (wedge, RoC error, absorption)
- Coating mechanical loss
- · MIF control; UGF and feedforward gain
- · Intermediate mass temperature
- Shield aperture and point scattering
- · OMC design

... etc.

Some of them are not specified yet.

# Optical layout

- · Taken care separately from the parameter list
- · Layout meeting: conducted by Miyoki (SEO)
- 4 meetings (1/25, 6/16, 7/4, 7/19)

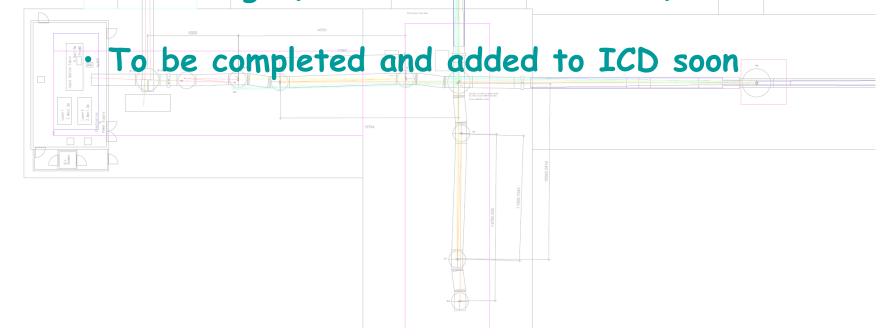

### How to proceed hereafter

- · Cross-check the component list (SEO)
- Subsystem study meetings (led by Ando)
- · Discuss the allocation with subsystems
- · Complete the parameter list
- Add the optical layout
- Complete the ICD
- · Add the link to Matlab codes